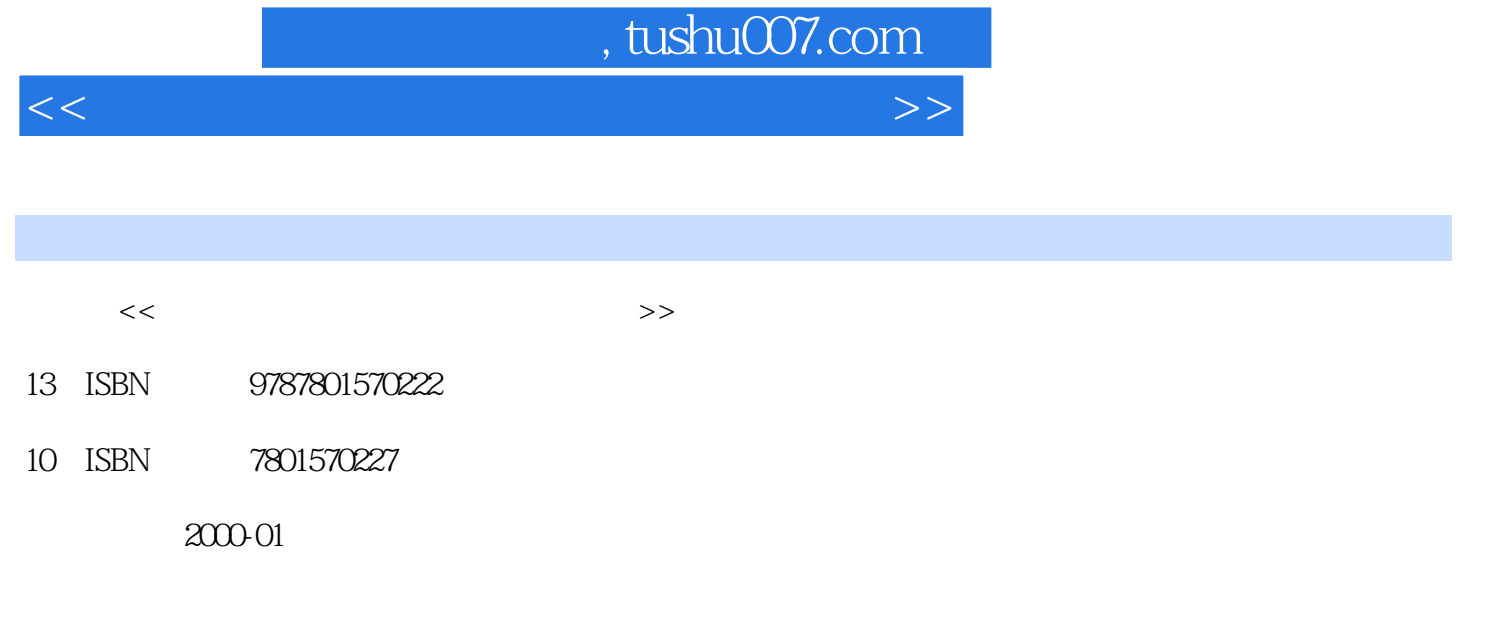

PDF

更多资源请访问:http://www.tushu007.com

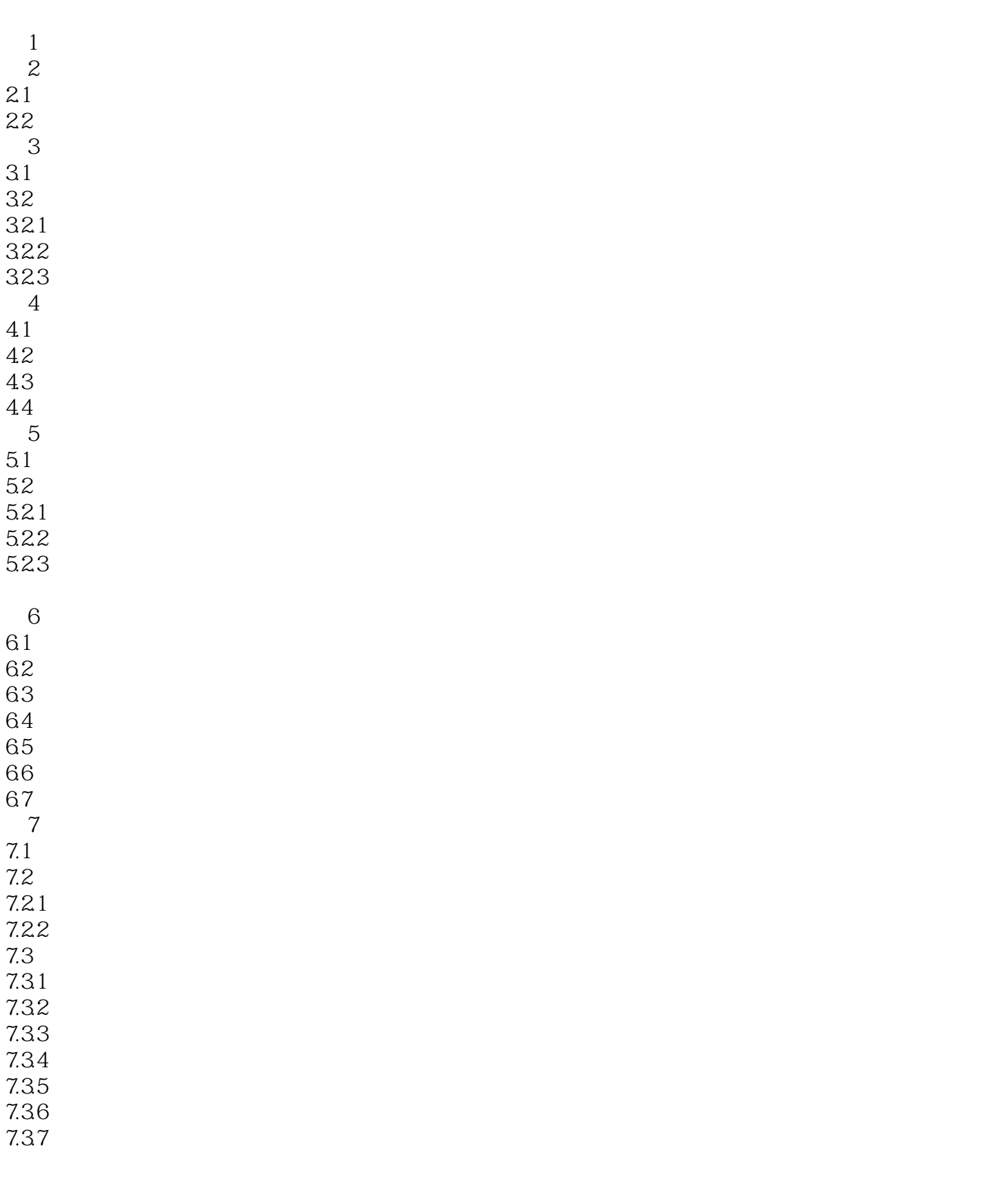

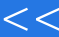

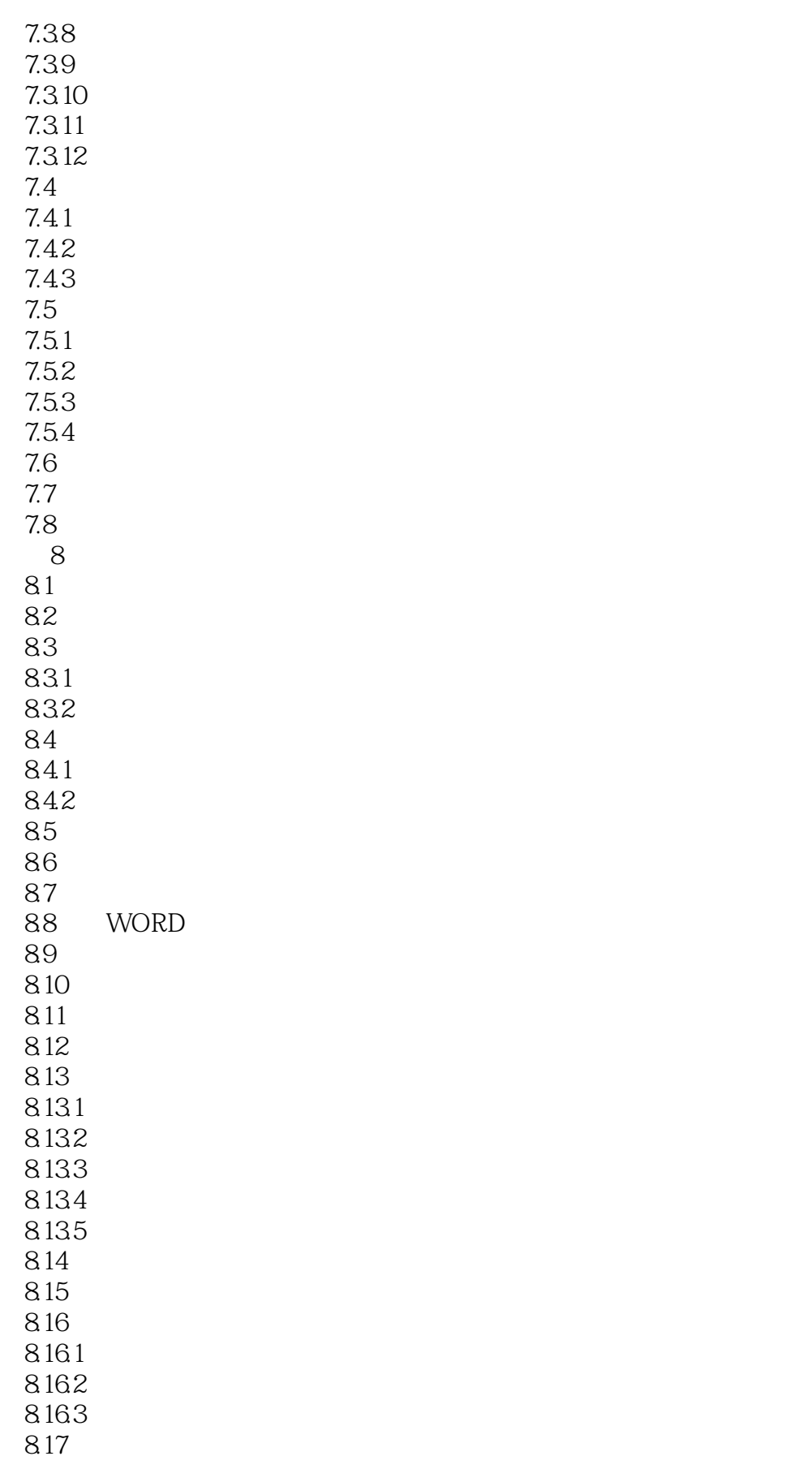

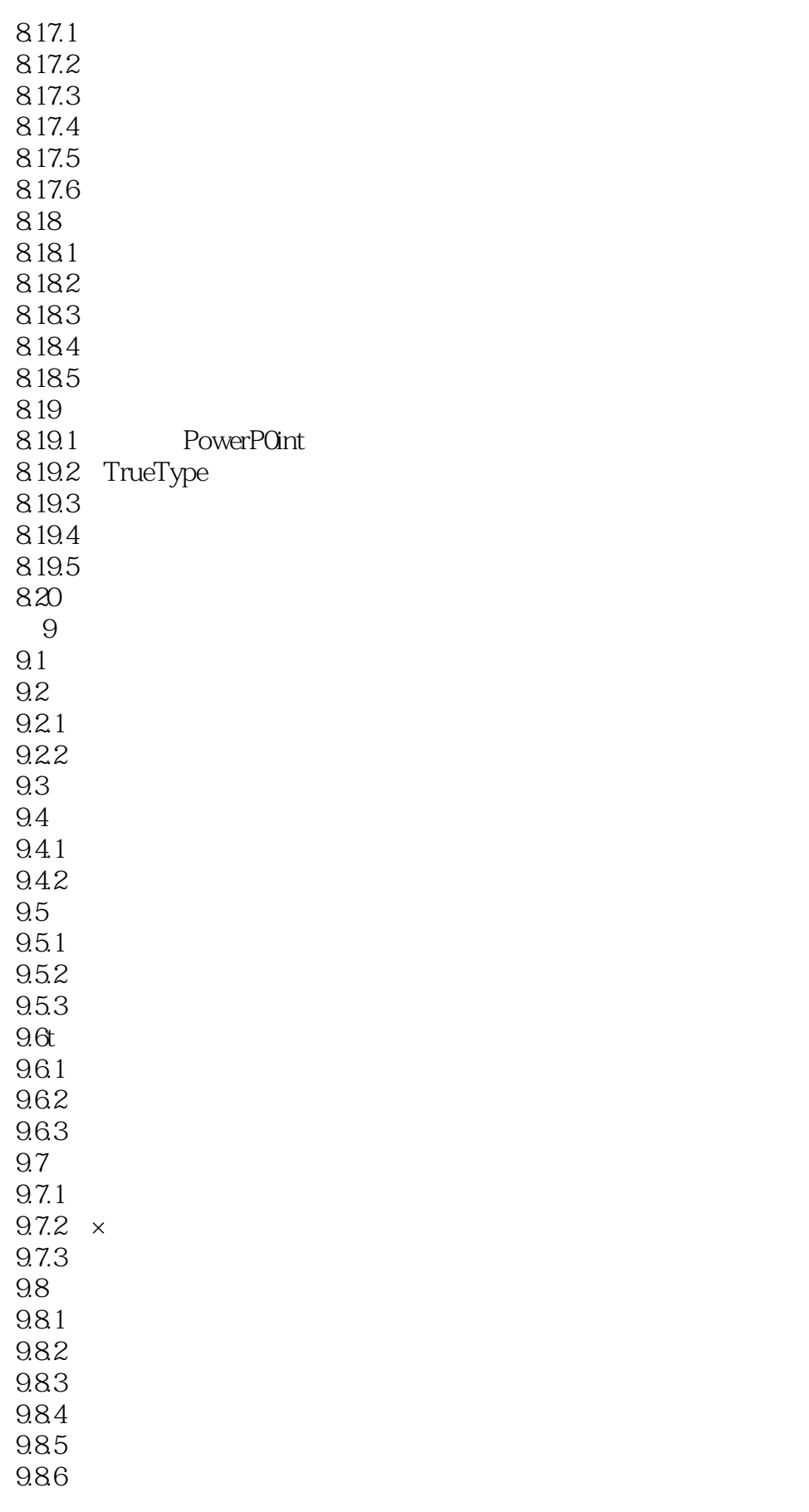

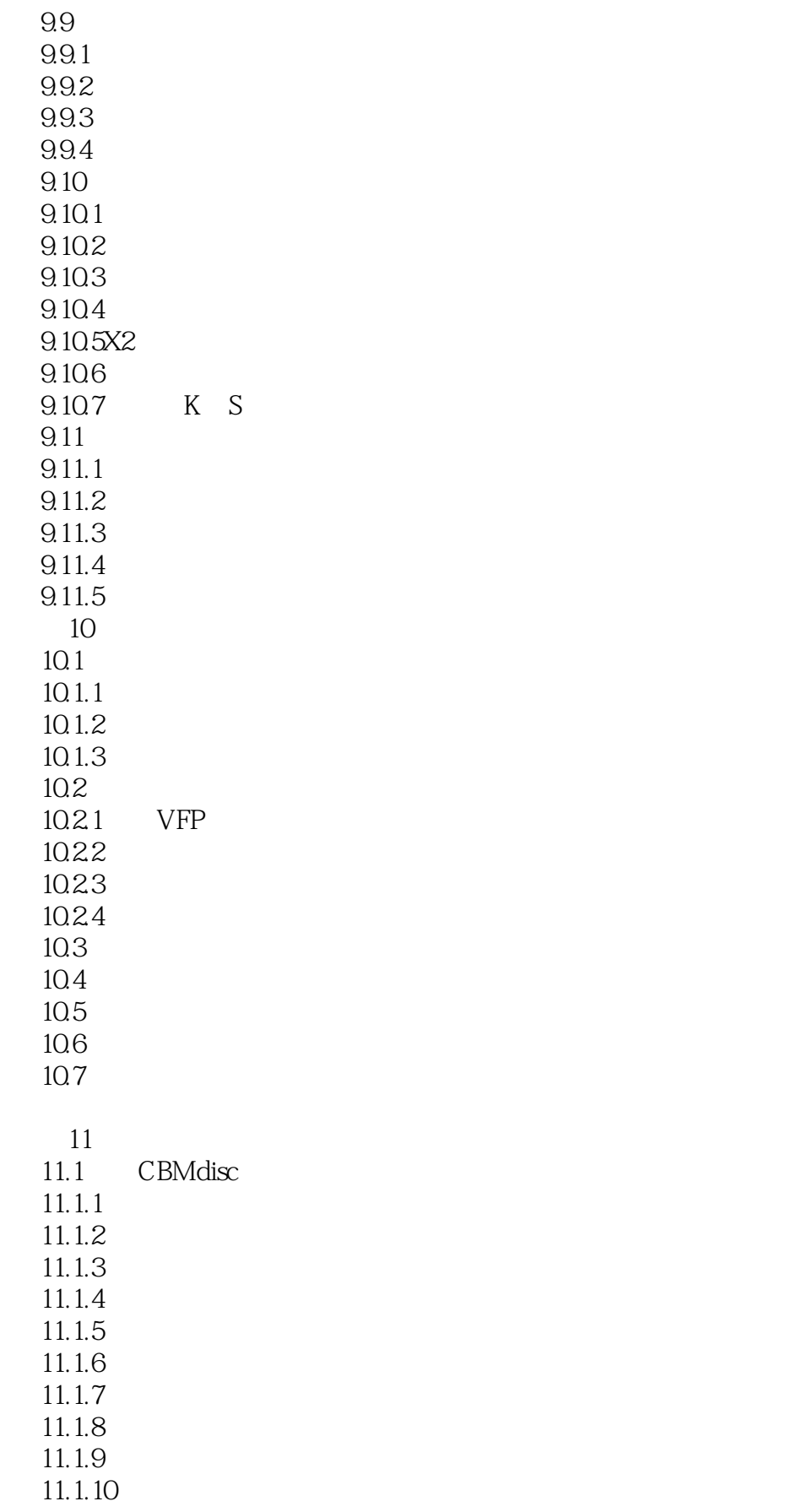

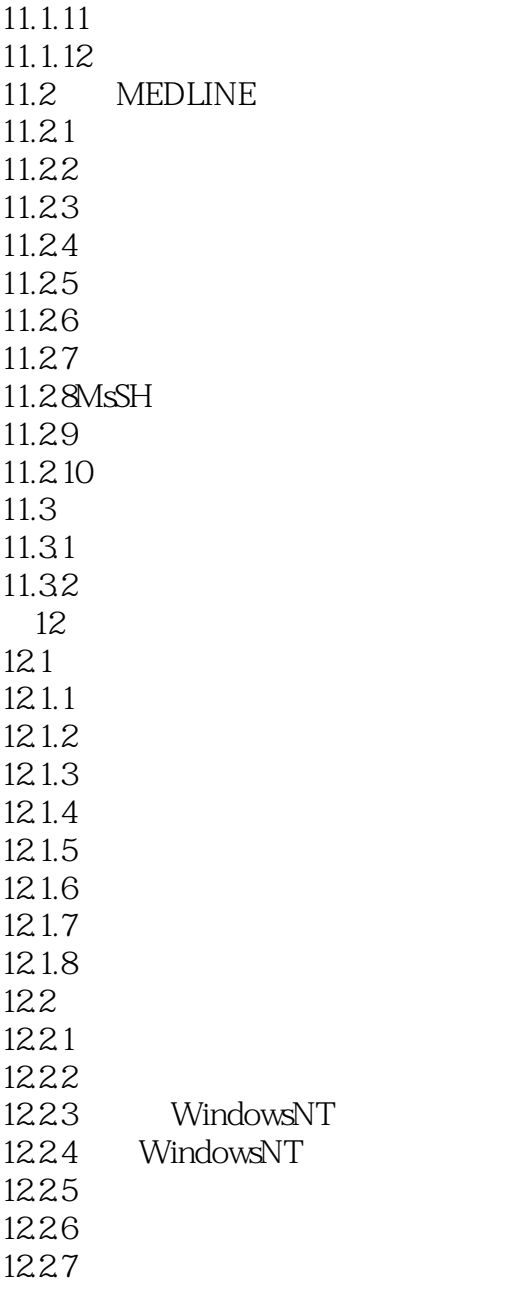

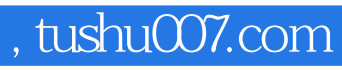

<<医务人员计算机应用技术图解教程>>

本站所提供下载的PDF图书仅提供预览和简介,请支持正版图书。

更多资源请访问:http://www.tushu007.com